## ◇◇◇山梨中銀外為 Web PDF ファイル添付機能追加のお知らせ◇◇◇

2019 年12 月

お客さま各位

株式会社 山梨中央銀行

平素は「山梨中銀外為Web」をご利用いただきまして、厚くお礼申しあげます。

弊行では、本邦外為法や各国経済制裁関連規制の下、マネー・ローンダリングおよびテロ資金供与防止 に向けた取組強化に努めています。この取組みの一環として、2020 年 1 月 6 日より、「山梨中銀外為 Web」の「仕向送金」、「輸入信用状」取引ご依頼時に、仕向送金・輸入信用状取引の裏付けとなる「確認 資料(インボイス、売買契約書、船荷証券、原産地証明書等)」をPDF ファイルにて添付いただける機能 を追加いたします。

つきましては、「確認資料」のファイル添付にご協力いただけますようお願い申しあげます。

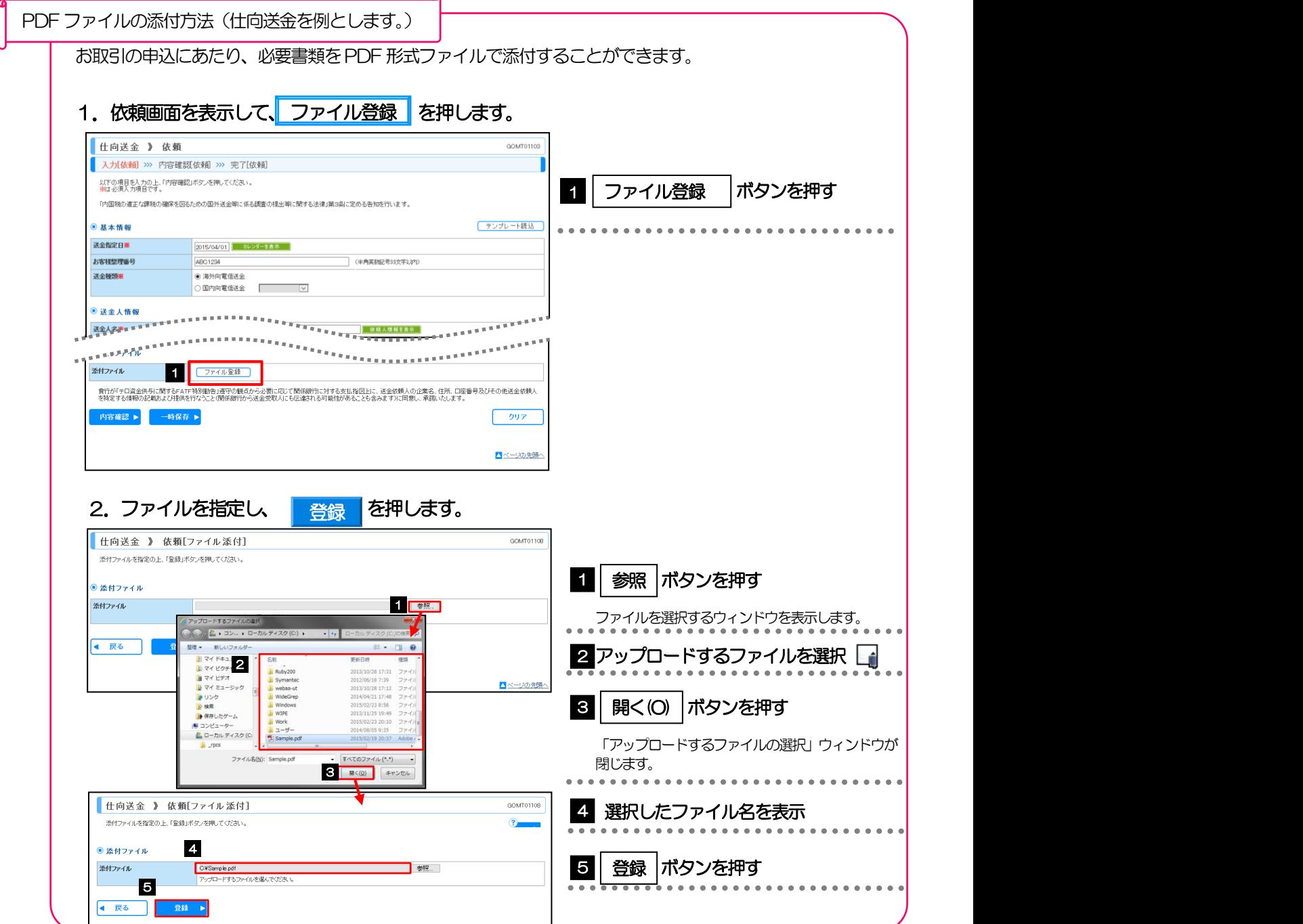

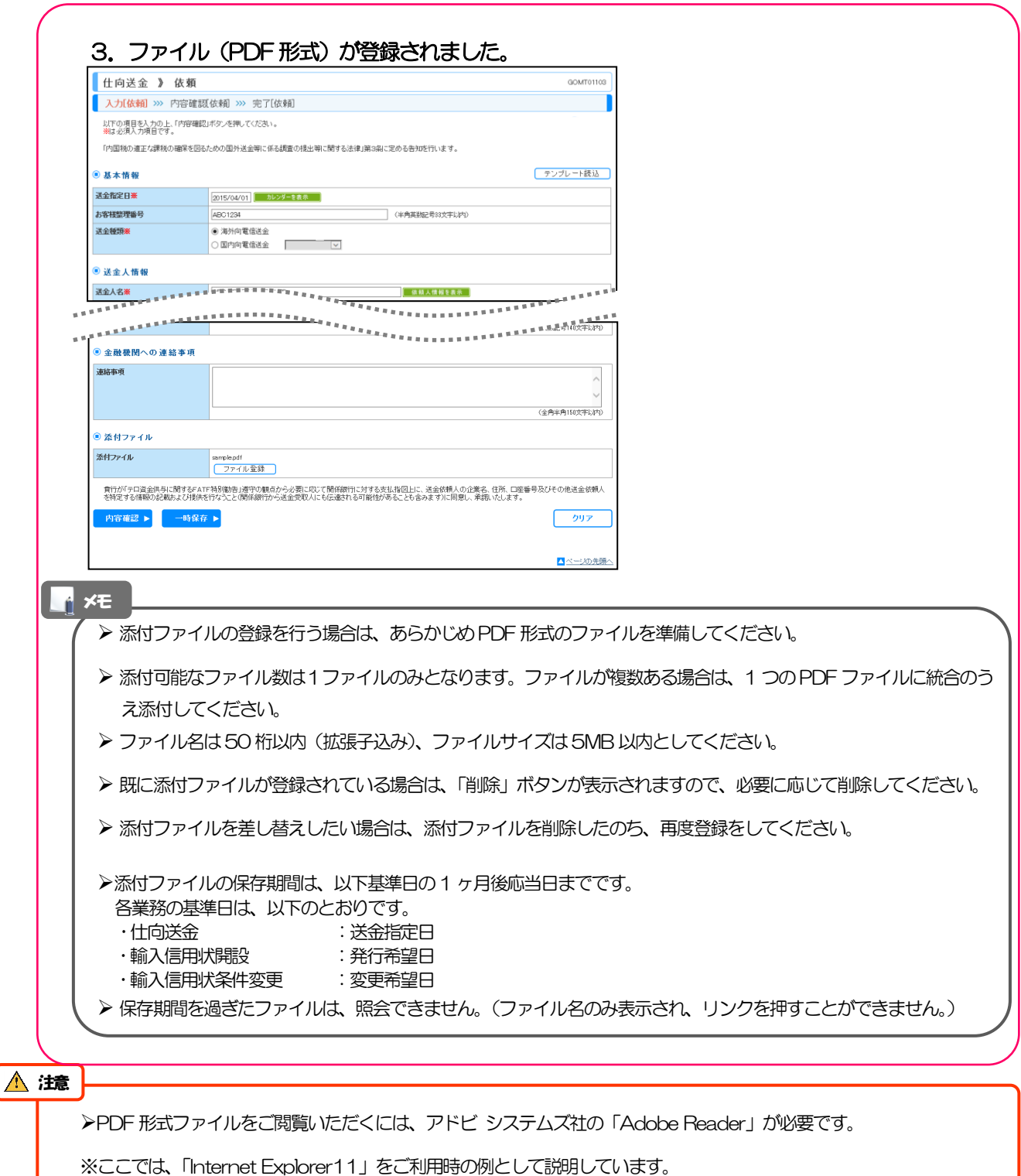

本件に関するお問合先

山梨中央銀行 市場事務課 <山梨中銀外為Web>担当 電話:055-224-1183 (受付時間 9:00~17:00 金融機関休業日除く) ※祝日、12/31~1/3 は除きます